## **Gambar dan Link Ingin Muncul Saat di Share di Twitter**

Oleh Adi Sumaryadi

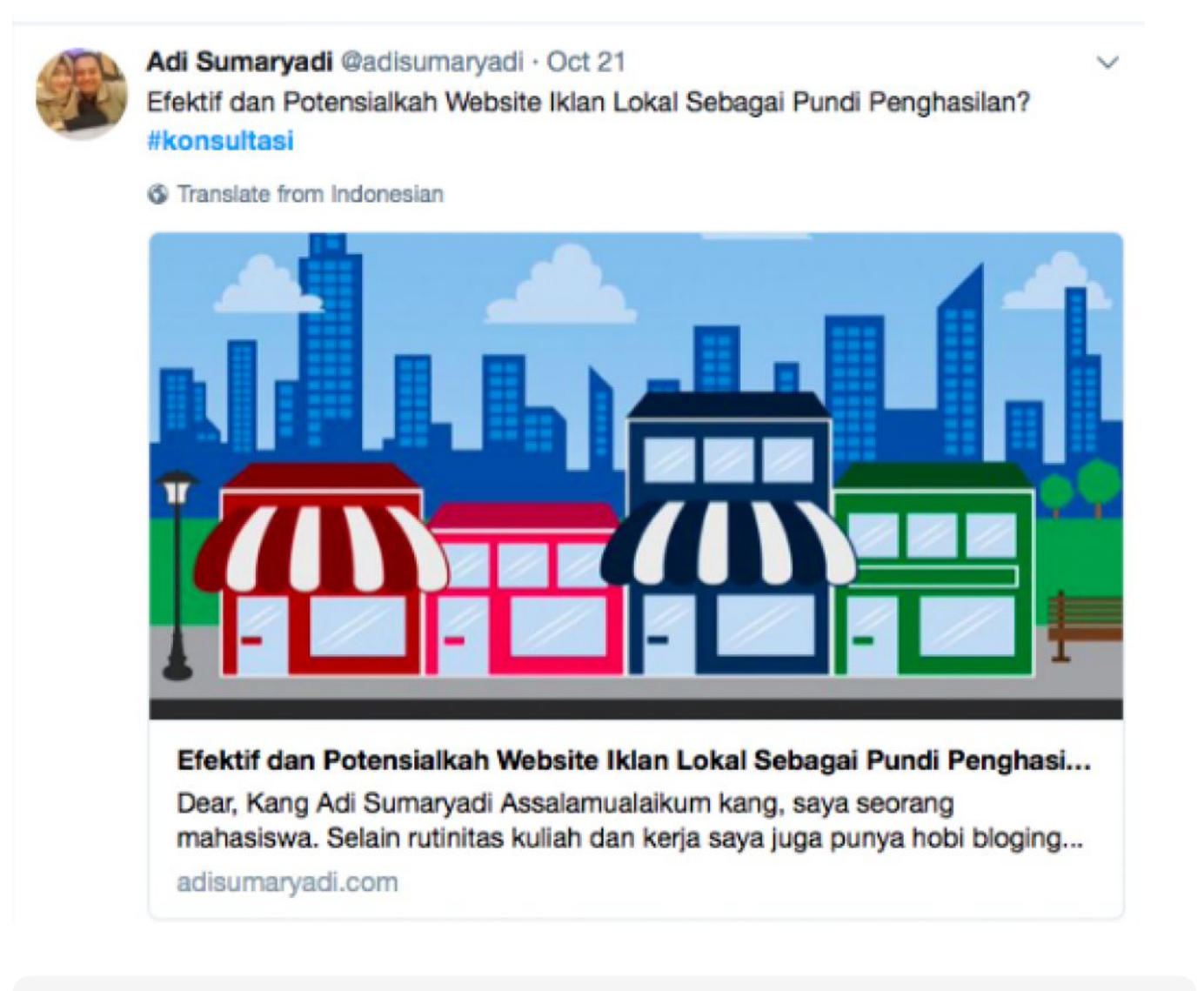

## **Pertanyaan**

*Halo pak perkenalkan saya angga, saya ada buka onlineshop jual baju dan sudah bikin web, ketika saya mau masukin di twitter dan saya upload foto tidak keluar link nya pak , yang di tampilkan hanya foto dan kalo di klik foto saja, kalo pnya bpk kan bs langsung mengarah ke web. saya cb lampirkan attachment foto , cara untuk seperti ini bagaimana ya pak? ada biaya konsultasi pak? pertanyaan saya hanya itu saja pak terima kasih*

Terima kasih sahabat angga sudah bertanya melalui konsultasi ini. Sebenarnya yang angga tanyakan ini disebut sebagai [Twitter Card.](https://developer.twitter.com/en/docs/tweets/optimize-with-cards/guides/getting-started) Twitter card ini semacam meta data yang menginformasikan kepada twitter bila ada URL tertentu yang disertakan sebagai attachment di sebuah tweet. Bila website yang dibuat menggunakan Wordpress bisa lihat tutorialnya [disini .](http://www.wpbeginner.com/wp-tutorials/how-to-add-twitter-cards-in-wordpress/)

Bila website dibuat custom dan menggunakan template sendiri. maka terlebih dahulu harus

memasukan beberapa informasi di header website (dalam tag header). Seperti contoh berikut:

```
â€<<meta name="twitter:card" value="summary_large_image"/>
<meta name="twitter:creator" value="@adisumaryadi"/>
<meta name="twitter:url"
value="https://www.adisumaryadi.com/konsultasi/read/2/efektif-dan-potensialka
h-website-iklan-lokal-sebagai-pundi-penghasilan"/>
<meta name="twitter:title" value="Efektif dan Potensialkah Website Iklan
Lokal Sebagai Pundi Penghasilan?"/>
<meta name="twitter:description" value="Assalamualaikum kang, saya seorang
mahasiswa. Selain rutinitas kuliah dan kerja saya juga punya hobi bloging dan
kadang kadang juga web developing atas permintaan klien dengan self- hosted
di wordpress.org." />
<meta name="twitter:image"
value="https://www.adisumaryadi.com/gambar/konsultasi/konsultasi-efektikah-da
n-potensialkah-website-iklan-lokal-sebagai-pundi-penghasilan-2-l.jpg" />
<meta name="twitter:domain" value="adisumaryadi.com"/>
<meta name="twitter:site" value="Adi Sumaryadi Online Media"/>
```
 $\hat{a}\hat{\epsilon}$  Selamat Mencoba Kawan :)

Kata Kunci : Twitter Card